TRAEGER.DE Söllnerstr. 9 . 92637 Weiden . [info@traeger.de](mailto:info@traeger.de?subject=PlcChar Class) . +49 (0)961 48 23 0 0

#### **TRAEGER** DE

# <span id="page-0-0"></span>PlcChar Class

**Namespace:** IPS7Lnk.Advanced **Assemblies:** IPS7LnkNet.Advanced.dll

Represents a [Char](https://docs.microsoft.com/en-us/dotnet/api/system.char) value (in PLC a CHAR) its value defines a single character.

#### **C#**

```
public class PlcChar : PlcValue<char>, IPlcValue<char>, IPlcValue, IPlcSymbol, IPlcEntity,
IPlcStatusProvider, IPlcRelocatable<IPlcValue>, IPlcRelocatable, ISupportInitialize
```
**Inheritance** [Object](https://docs.microsoft.com/en-us/dotnet/api/system.object) › [PlcValue](https://wiki.traeger.de/en/software/sdk/s7/net/api/ips7lnk.advanced.plcvalue)[<Char](https://docs.microsoft.com/en-us/dotnet/api/system.char)> › PlcChar

**Implements** [IPlcValue](https://wiki.traeger.de/en/software/sdk/s7/net/api/ips7lnk.advanced.iplcvalue)[<Char>](https://docs.microsoft.com/en-us/dotnet/api/system.char), [IPlcValue](https://wiki.traeger.de/en/software/sdk/s7/net/api/ips7lnk.advanced.iplcvalue), [IPlcSymbol,](https://wiki.traeger.de/en/software/sdk/s7/net/api/ips7lnk.advanced.iplcsymbol) [IPlcEntity,](https://wiki.traeger.de/en/software/sdk/s7/net/api/ips7lnk.advanced.iplcentity) [IPlcStatusProvider](https://wiki.traeger.de/en/software/sdk/s7/net/api/ips7lnk.advanced.iplcstatusprovider), [IPlcRelocatable<](https://wiki.traeger.de/en/software/sdk/s7/net/api/ips7lnk.advanced.iplcrelocatable)[IPlcValue](https://wiki.traeger.de/en/software/sdk/s7/net/api/ips7lnk.advanced.iplcvalue)>, [IPlcRelocatable](https://wiki.traeger.de/en/software/sdk/s7/net/api/ips7lnk.advanced.iplcrelocatable), [ISupportInitialize](https://docs.microsoft.com/en-us/dotnet/api/system.componentmodel.isupportinitialize)

### <span id="page-0-1"></span>Remarks

A PLC value of this type will be directly used by all PLC operations performed through interpreting the [Char](https://docs.microsoft.com/en-us/dotnet/api/system.char) as a [Byte](https://docs.microsoft.com/en-us/dotnet/api/system.byte) value using the [Byte](https://wiki.traeger.de/en/software/sdk/s7/net/api/ips7lnk.advanced.plcrawtypemembers#byte) A PLC developer knows a value of this type as CHAR.

## <span id="page-0-2"></span>**Constructors**

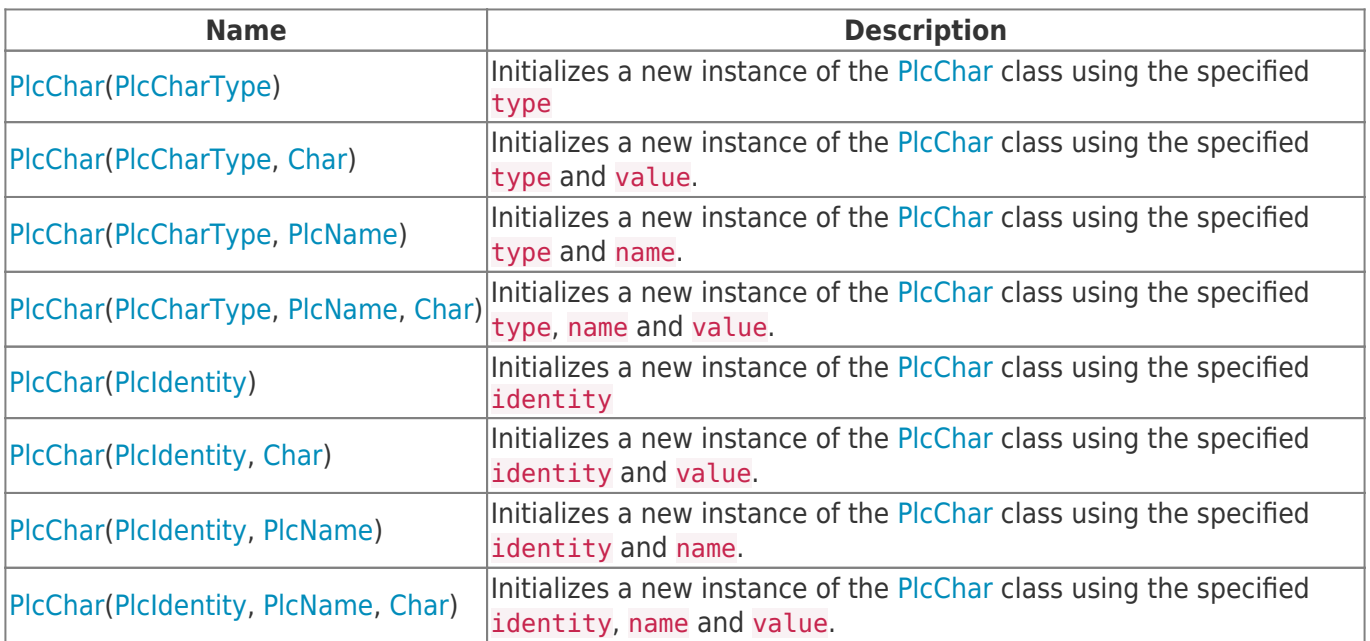

# <span id="page-0-3"></span>Methods

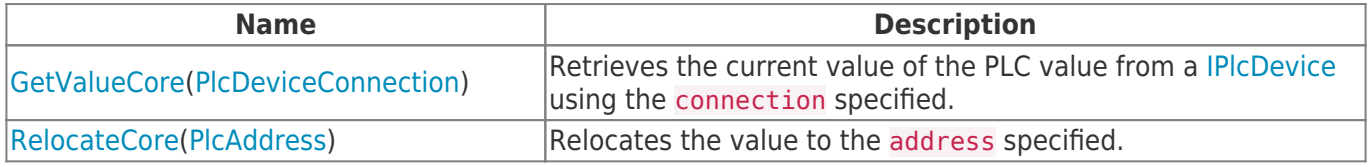

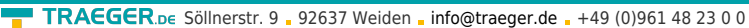

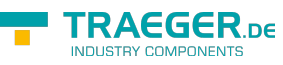

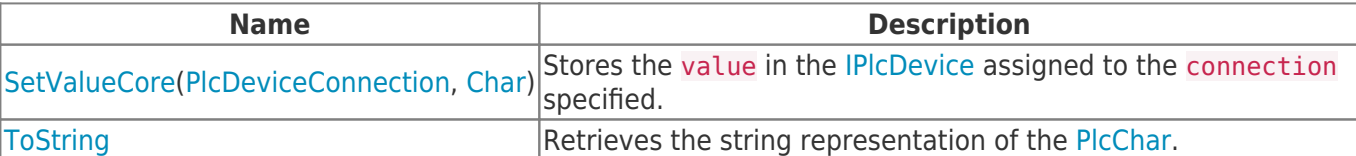

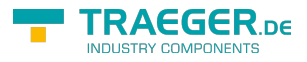

# **Table of Contents**

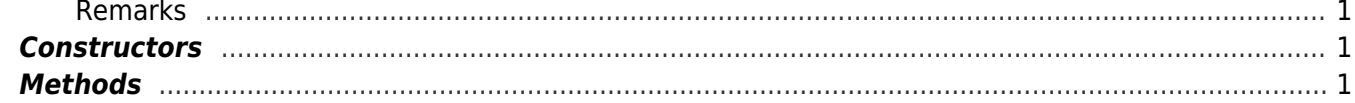

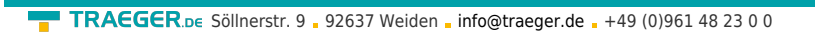

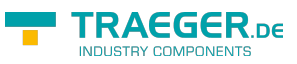